## **David Alderoty Resume created July, 2015 Phone (212) 581 3740, E mail David@TechForText.com**

## <span id="page-0-0"></span>*Section A) Summary of the Services I Offer, and the Related Majors from my Bachelor of Science Degree*

# **Topic 1) A Summary of the Services I Offer Include: Creating Software Based Calculation Devices, And Expository and Technical Writing**

<span id="page-0-1"></span>I create software-based calculation devices, based on JavaScript, and Microsoft Excel, for business mathematics, statistics, algebra, trigonometry, hyperbolic functions, calculus, and date and time computations. The JavaScript devices are independent programs that function online or directly from a computer, in conventional web browsers. I also create databases with calculation mechanisms, specialized spreadsheets, and website communication forms based on JavaScript.

I am skilled in expository and technical writing, and I can create easy-to-read documents, and websites, with diagrams, photographs, mathematics, and for the web with multimedia. I can write documents, pamphlets, and e-books with articles, advertising, and instructions. I am skillful in explaining technical and academic material for technical personnel, manages, customers, and the general public.

I can also provide instructional services at a college or graduate school level for creating software-based calculation devices, and for creating websites and PDF documents that are suitable for long articles, e-books, mathematics, and for online calculation devices.

I can provide the services listed in this document on a limited contract basis, or in terms of long-term employment. I have my own equipment, and software, and I could work onsite or offsite.

The services I offer are based on my college studies, and the articles, e-books, and calculation devices that I have created. The above is on my websites, which can be accessed from a series of links on www.David100.com

#### **Topic 2) Education Related to the Services I Offer**

<span id="page-1-0"></span>I graduated in the spring of 2013, with a **Bachelor's degree in Science, Mathematics, and Technology**, with a **DOUBLE MAJOR** and grade point average of **3.95**, from the State University of New York, Empire State College. The services I offer relate directly to the majors, which are presented below:

## **1) Computer Science and Mathematics for Creating Software-Based Calculation Devices**

**2) Technical Writing and Computer Technology** 

**3) I also have an Associate Degree from Empire State, with a major in Computer Technology and Problem Solving.**

**NOTE: Empire State College uses the term concentration, for the word major, on official transcripts.**

#### **Ongoing Graduate Studies**

I expect to obtain a Master's degree in Expository & Technical Writing, at the end of the fall semester of 2016, from the graduate program at Burlington College.

# <span id="page-2-0"></span>*Section B) The Services I Offer that Relate to my Major in Computer Science and Mathematics for Creating Software Based Calculation Devices*

## **Topic 3) Computer Science and Mathematics for Creating Software Based Calculation Devices**

<span id="page-2-1"></span>I create software-based calculation devices, which are useful for businesses, and educational institutions. This includes specialized spreadsheets, databases with calculation mechanisms, online calculation devices, and various types of webbased timing devices. The online or web-based devices, I create are independent computer programs, based on JavaScript, and they function over the Internet, or directly from a computer, in conventional web browsers.

I can create the calculation devices mentioned above to meet the specifications of technical personnel, mathematicians, and managers. This can involve calculation devices for business mathematics, statistics, algebra, trigonometry, hyperbolic functions, calculus, and date and time computations. I can also create tutorials, with calculation mechanisms, such as for arithmetic, algebra, trigonometry, and calculus.

When I create a calculation device, I usually program in all of the mathematical steps (or operations) directly into the software. With this design strategy, I can create calculation devices that can carry out extremely complex mathematics, as soon as the user enters numbers and clicks with the mouse. These devices can be designed to carry out multiple calculations simultaneously, with one set of related numbers entered by the user. Because I program in all of the steps, individuals without mathematical training, can use the calculation devices I create, if they know which numbers to enter.

### <span id="page-2-2"></span>**Topic 4) I Create Website Communication Forms, Based on JavaScript and HTML**

If you want to see a simple website communication form that I created, left click on these words. After left clicking, a form will be displayed, for sending a text

message, which can be over 500 words. I can create these devices with date and time displays, and/or with built-in calculation mechanisms, such as to calculate the total cost of a number of products.

# <span id="page-3-0"></span>**Topic 5) Educational Services I can Provide, Based on Topics 3 and 4, Computer Science and Mathematics for Creating Software Based Calculation Devices**

I developed many skills and techniques for creating software-based calculation devices, and I would like to teach these techniques to others. Specifically, I can provide instructional services, at a college or graduate school level for creating software-based calculation devices, for various types of mathematics including: arithmetic, business mathematics, statistics, algebra, trigonometry, hyperbolic functions, calculus, and date and time computations. This can involve all of the following:

- **How to create calculation devices based on Microsoft Excel, OpenOffice Calc, and JavaScript for online functionality**
- **How to create website communication forms based on JavaScript**
- **How to create websites for online JavaScript devices**
- **How to create specialized spreadsheets, and databases with calculation mechanisms, with Microsoft Excel**
- <span id="page-3-1"></span>● **How to create all of the above, with advanced date and time functionality**

# *Section C) The Services I Offer that Relate to my Major in Technical Writing and Computer Technology*

### <span id="page-3-2"></span>**Topic 6) Expository and Technical Writing And Computer Technology**

I am skilled in expository and technical writing. I can write articles, advertising, instructions, reports, grant proposals, pamphlets, and books. This can involve technical or non-technical information, including computer related material.

I am especially skilled in explaining technical and academic material, for a diverse audience, such as for technicians, manages, customers, and the general public.

Some of the topics I can write about include: 1) Business, 2) Management, 3) Marketing, 4) computers, 5) software, 6) photography, and photographic equipment, 7) Mathematics, 8) any type of general information, 9) any of the topics that are presented on the websites link to this document.

I can write in a number of styles. This can involve styles and a writing format that is focused on maximizing comprehension for the reader. However, I am not fixated on one style, and I can quickly master the writing style used by any organization.

## <span id="page-4-0"></span>**Topic 7) I can Create User-Friendly Websites, and PDF Documents that are Designed for Expository or Technical Writing**

Conventional websites are designed primarily for advertising, or to present short articles, and are not ideally suited for e-books, long articles, or for mathematical, technical, or academic material. I can create user-friendly websites that are specifically designed for the above. Some of the techniques and strategies I use are listed below:

# ● **I usually use fonts that are slightly larger than the fonts used on conventional websites,**

- **I provide a little extra space between lines.**
- **I avoid unnecessary menus, and unnecessary links.**
- **I usually use headings, and subheadings.**
- **For PDF documents and websites that are more than four pages in length, I create a hyperlink table of contents.**
- **I often reinforce technical and academic material I write with diagrams, photographs, videos, sound recording, and links to other websites for additional information.**

I can embed videos and software directly into a webpage. See the following example: [www.TechForText.com/Reinforce-Your-Writing-with-](http://www.techfortext.com/Reinforce-Your-Writing-with-Multimedia)[Multimedia](http://www.techfortext.com/Reinforce-Your-Writing-with-Multimedia) This website has 20 embedded YouTube videos, and 3,040 words of text that I wrote, and 3 embedded calculation devices that I created.

When I create PDF documents for the web, or for computer viewing, I often create hyperlinks to start videos, sound recordings, downloads, and software. For an example, you can access a PDF e-book I created with the following URL: [www.TechForText.com/Electronic-Math-Documents/PDF-ElectronicMathDocs.pdf](http://www.techfortext.com/Electronic-Math-Documents/PDF-ElectronicMathDocs.pdf) In this e-book I explained how to create electronic documents, with high quality mathematical notation, as well as with text, and graphics. This e-book has a hyperlink table of contents, on its last page.

#### **Topic 8) Writing and Mathematics, for Hard copy, or the Web**

<span id="page-5-0"></span>When I write for hard copy or the web, I use high-quality conventional mathematical notation. For example,  $E = mc^2$  This can also involve colored fonts, such as the following  $\int_A^B x dx = \frac{x^2}{2}$  $\frac{x^2}{2} = \frac{B^2 - A^2}{2}$  $\overline{\mathbf{c}}$ B  $\frac{S}{A}$   $xdx = \frac{x}{2} = \frac{B-A}{2}$  See the additional examples below:

$$
\int_3^{10} x dx = \frac{x^2}{2} = \frac{10^2 - 3^2}{2} = \frac{100 - 9}{2} = \frac{91}{2} = 45.5
$$

$$
9x2 - 600 = -200 + 5x2
$$
  

$$
9x2 - 5x2 - 600 = -200
$$
  

$$
4x2 - 600 = -200
$$
  

$$
4x2 = -200 + 600
$$
  

$$
4x2 = -200 + 600
$$
  

$$
4x2 = 400
$$
  

$$
x2 = 100
$$
  

$$
x = +10, and x = -10
$$

 $\sqrt{X^2 + 10} = 40$  $X^2 + 10 = 1600$  $X^2 = 1600 - 10$  $X^2 = 1590$  $X = 39.87480407475380$ and  $X = -39.87480407475380$ 

I have written two e-books that involve mathematics, which are available from the following URLs:

**1) [www.TechForText.com/Electronic-Math-Documents](http://www.techfortext.com/Electronic-Math-Documents)** This website is an e-book, with the title: **Electronic-Math-Documents**. The book explains how to create electronic document (such as websites) with, high quality **mathematical notation**, text, and graphics. (The e-book has 19,000 words, on 130 pages)

**2) [www.TechForText.com/Ma](http://www.techfortext.com/Ma)** This is an 8 chapter, e-book, titled **Concepts in Mathematics**, and **it was part of my GRADUATE STUDIES** at Burlington College. (The e-book contains over 20,280 words, on 196 pages.)

### **Topic 9) Writing Reinforced with Photographs**

<span id="page-7-0"></span>I have photographic skills, and over \$2500 of camera equipment, including photoediting software. Thus, I can take photographs, and insert them into the documents I write. This can involve subjects that range in size from microscopic, to giant skyscrapers. I am skilled with photo editing software, and I can modify the photographs I take to meet specifications for printing, or for the web. See the following examples:

[www.TechForText.com/Z2](http://www.techfortext.com/Z2) Photographing Fish, with Techniques to Reduce the Distortions in Color and Contrast, Caused by Water

[www.TechForText.com/Z1](http://www.techfortext.com/Z1) **A Photographic Study of the Behavior of Zookeepers, Working with Sea Lions**.

**Digital Photomicrographs And Photo Editing Applications To Increase Detail And Contrast of Microorganisms**, is a chapter, in an e-book I wrote in 2008, which is titled **Biology and Health Science, with Related Technical Writing**. To see the photographs, go to the homepage at [www.Tech-For-Text.com/B](http://www.tech-for-text.com/B) Then left click to open the book, and then go to Chapter 11.

<span id="page-7-1"></span>**Topic 10) Educational Services I Can Provide, Based on Topics 8, 9, and 10 for Creating High Quality Websites and PDF Documents for Expository and Technical Writing** I can provide instructional services, at a college or graduate school level for the techniques discussed in the three previous topics. Specifically, I use a methodology comprised of many techniques to create high-quality websites and PDF documents for expository and technical writing. Some of these techniques I have devised, and I would like to teach this material to others. Some of these techniques are described below.

Often technical and academic material is difficult to understand, especially when it involves complexed explanations. This problem can be reduced or eliminated by learning how to reinforce the text, by embedding or linking to appropriate videos, sound files, online software, diagrams, photographs, and linking to other websites, to provide the reader with additional information. This includes linking to sources that are quoted or paraphrased in a web-based document. There are other important techniques listed below:

- **How to quickly, and efficiently create a website suitable for long articles or e books**
- **How to obtain inexpensive web space, for multiple websites**
- **How to create hyperlinks to access different sections of a webpage, or a web-based PDF document**
- **How to create a hyperlink table of contents for a website, or a web-based PDF document**
- **How to create a website with a colorful background, with white rectangles for the text**
- **How to create easy-to-read websites and PDF documents with mathematics**
- **How to insert photographs into a webpage or PDF document that has many lines of text**
- **How to optimize photographs, in terms of size, contrast, brightness, and color with photo editing software**

The methodology I use, and would like to teach to others, is highly suitable for students and professionals that are focused on writing, and/or interested in creating web-based documents with mathematics. This is because the methodology I use is highly efficient, takes little time to implement after the techniques are mastered, and it does not require a mastery of HTML code, or specialized software.

I have found that the best and most efficient software, to create websites and PDF documents with long articles or e-books is Microsoft Word 2010 (or later additions.) This is because Word 2010 is designed for writing lengthy documents. All of the techniques mentioned above, including the mathematics, can be achieved with Microsoft Word 2010, except for embedding videos or software into an HTML webpage. The only software needed to embed videos, or anything else into a webpage is Windows Notepad, or a similar text editor. However, an open source HTML editor can also be used to embed videos into a webpage, but this is usually more time-consuming than the above.

### *Section D) The Services I Offer that Relate To Computer Technology and Problem Solving*

## <span id="page-9-1"></span><span id="page-9-0"></span>**Topic 11) Computer Technology, Web-Based Research, The Writing Process, Experimentation, and other Techniques to Solve Problems and Obtain Goals**

I solve complex problems with computer technology, web-based research, the writing process, experimentation, and other techniques. This can involve writing documents that deal with complex projects, problems, and potential solutions. However, my skills in this area go beyond writing, and include devising methods and techniques to achieve objectives, and finding the causes or contributing factors to problems, and devising potential solutions. When problems or projects are complex, I may analyze the situation with the writing process. This can involve writing about potential causes for problem, or the required steps to

obtain a goal. This can also involve researching and writing about sets of factors that relate to a problem or goal, especially in terms of specific disciplines. Analyzing problems or goals often indicate the need for experts in specific fields, and written reports for each expert.

Complex problems and projects can also involve writing grant proposals, and similar reports that relate to funding, as well as progress reports. This can also involve mathematics, and specialized spreadsheets created for budgeting, and time management.

Most of the courses I took in college, involved some type of problem solving. This included coursework that relates to mathematics, computer technology, and the physical, social, and psychological sciences.

I wrote a 124,000-word e-book that explains some of the techniques I use for complex problems and goals. Some of the sections of this e-book requires editing, and is still in a rough draft format. However, this e-book is quite readable, and it can be accessed from the following URL: www.TechForText.com/P

#### *Section E) Additional Services and other Information*

### <span id="page-10-1"></span><span id="page-10-0"></span>**Topic 12) If I am Employed for Any of the Services Mentioned in the Previous Paragraphs, I can Provide the following Services when Needed**

I offer additional computer related services, when needed. For example, I can help employees that are having difficulty using software or operating computer equipment, which is a very common problem in most organizations. This can involve assistance while the employee is working on a specific job related task. At a more advanced level, I can provide individual tutoring or group training for the software and techniques I use frequently.

I can also provide marketing assistance, especially for small and mediumsize companies. This can involve writing advertisements, creating websites, or anything else that applies to my skill set.

I can provide photographic services for advertisements, or for any other purpose. I have photographic skills, and over \$2500 worth of equipment, including photo-editing software. Some of the photographs I have taken are on my websites. See the following:

[www.TechForText.com/Z2](http://www.techfortext.com/Z2) Photographing Fish, with Techniques to Reduce the Distortions in Color and Contrast, Caused by Water

[www.TechForText.com/Z1](http://www.techfortext.com/Z1) A Photographic Study of the Behavior of Zookeepers, Working with Sea Lions.

### **Topic 13) Information About Me**

<span id="page-11-0"></span>I am very self-disciplined, and I have no difficulty working on long and complex projects. I can work effectively by myself or as part of a team. I get along well with people, especially with individuals with diverse backgrounds and experiences. I enjoy being helpful, and I respect the individuality, feelings and needs of others. I enjoy teaching individuals and small groups, but I also enjoy learning from others.

When I learn something new, or face a challenging problem, it usually stimulates a sequence in my mind of questions, hypothetical concepts, possible experiments, and creative ideas. I enjoy problem solving and goal attainment efforts that involve business, management, and human behavior. I enjoy conquering technological, mathematical, and scientific challenges. I have been interested in the physical and social sciences, and experimentation since childhood. This interest helped me do well in my college studies, which resulted in a grade point average of 3.95.

I maintain excellent health habits. I eat with the goal of optimizing my nutrition, and I am fussy about what I consume. I never smoke cigarettes or consumed alcoholic beverages. I exercise for at least 30 minutes a day. I do a variety of exercises for endurance, strength, and flexibility.

# **Table Of Contents**

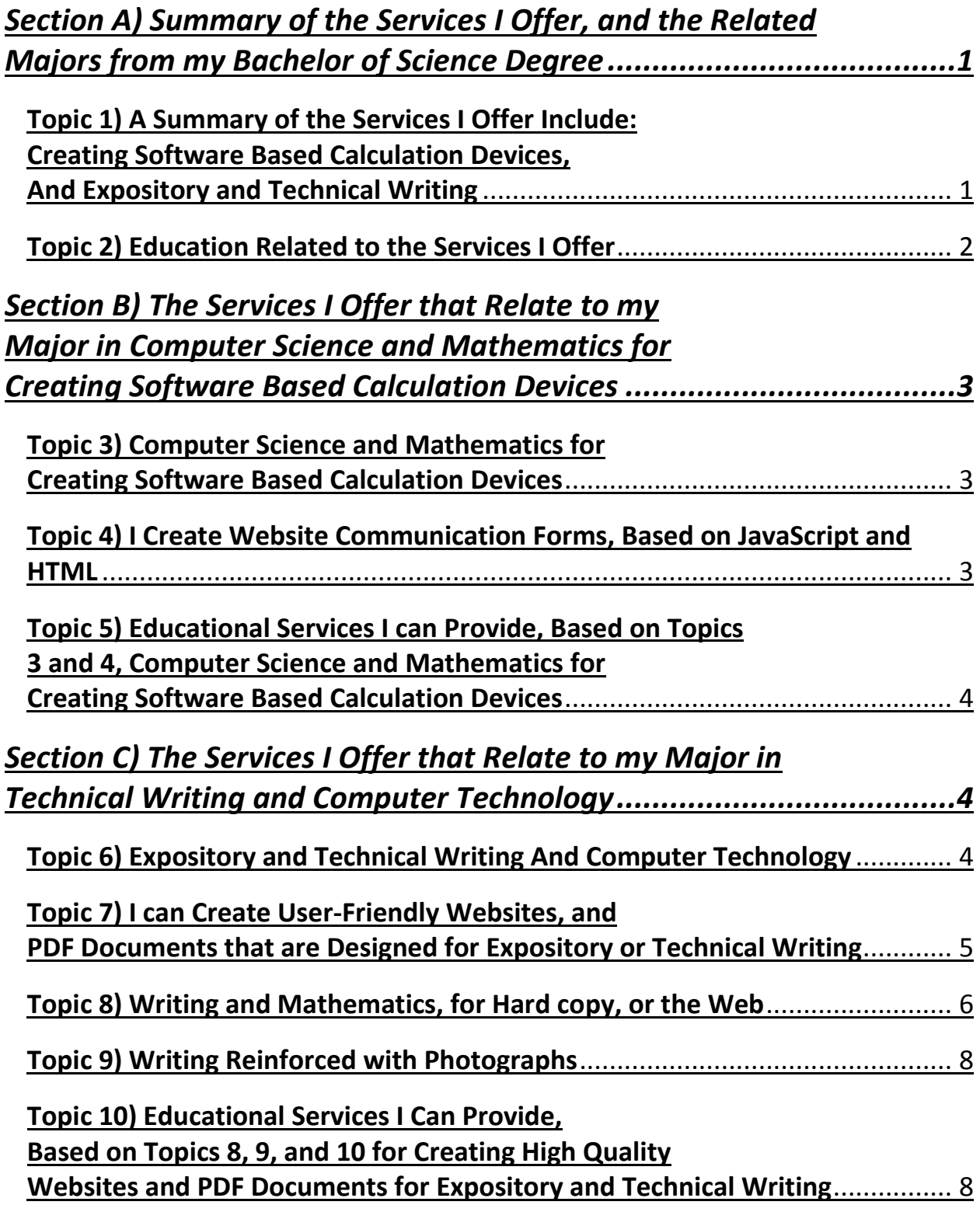

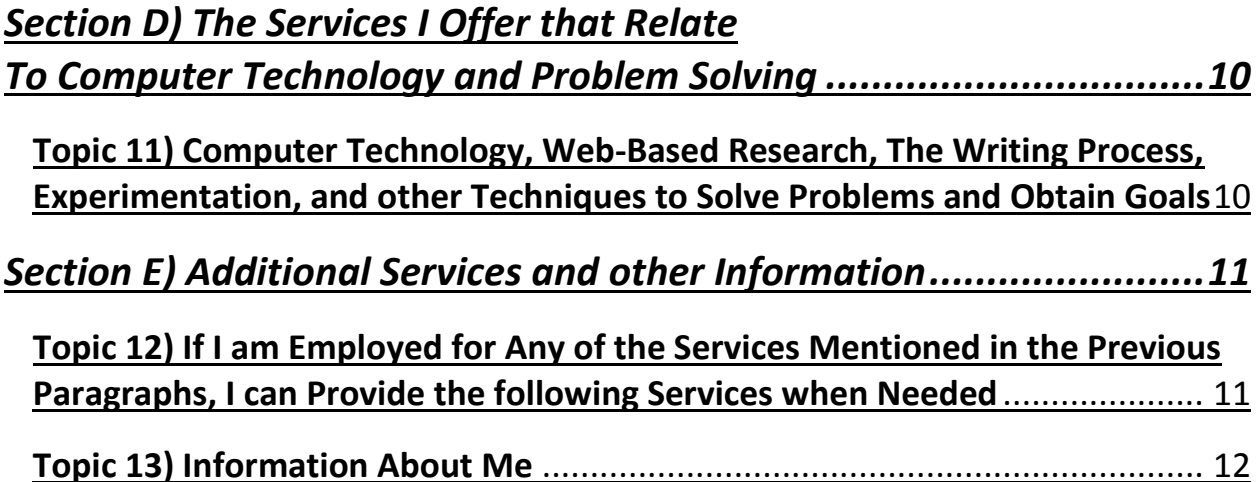